# Unit 4: Design and Prepare for Adobe Indesign Certification Exam

Content Area: CTE

Course(s): **Graphic Comm 1** 

Time Period: MarApr

Length: 48 DAYS & Grade 11-12

Status: **Published** 

#### **Title Section**

# **Department of Curriculum and Instruction**

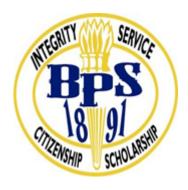

**Belleville Public Schools** 

Curriculum Guide

# **GRAPHIC COMMUNICATION, GRADE 11 & 12**

Design and Prepare for Adobe Indesign Certification Exam

**Belleville Board of Education** 

**102 Passaic Avenue** 

#### Belleville, NJ 07109

Prepared by: CATHERINE GINGERELLI

Dr. Richard Tomko, Ph.D., M.J., Superintendent of Schools

Ms. LucyAnn Demikoff, Director of Curriculum and Instruction K-12

Ms. Nicole Shanklin, Director of Elementary Education K-8, ESL Coordinator K-12

Mr. George Droste, Director of Secondary Education

Board Approved: September 23, 2019

#### **Unit Overview**

Demonstrate Indesign proficiency using the various tools.

Recognize how to place images and graphics correctly.

Design & Create a multi-page document inIndesign

Communication with Clarity the Terminology throughout the design Process.

#### **Enduring Understanding**

Using InDesign to arrange text and pictures for publishing creates smaller files than Photoshop or Illustrator.

Text can flow from one column to the next.

Connecting text boxes together, or threading, allows text to flow from one column or page to another.

Text can wrap around images in various ways.

Publications make use of different fonts and font sizes for headlines, column headings, and captions.

Font, color, and layout directly affect the impression made by a publication, and should be chosen to appeal to the target audience.

Style Sheets allow you to apply style selections automatically to every page.

#### **Essential Questions**

How do you create a brochure in Indesign?

What is saddle stiching?

What is a signature and why must it be divisible by 4?

How do you add photos and clipart? Why is proportion so important?

What is a bleed and why is it important?

How is font selection important to layout and design?

What are the various methods of art and copy generation?

Why would you modify and existing document and file?

#### **Exit Skills**

Demonstrate how to create a multipage document in Indesign.

Identify Master pages in Indesign.

Identify different book binding techniques.

How to create a full color brochure in Adobe Indesign.

Identify the importance of a proportional image.

Identify how to place photos correctly in Indesign.

Identify good photographs vs. bad photographs.

# **New Jersey Student Learning Standards (NJSLS-S)**

| 9.3.12.AR-PRT   | Printing Technology                                                                                            |
|-----------------|----------------------------------------------------------------------------------------------------|
| 9.3.12.AR-PRT.1 | Manage the printing process, including customer service and sales, scheduling, production and quality control. |
| 9.3.12.AR-PRT.2 | Demonstrate the production of various print, multimedia or digital media products.                             |
| 9.3.12.AR-PRT.3 | Perform finishing and distribution operations related to the printing process.                                 |
| 9.3.12.AR-VIS   | Visual Arts                                                                                                    |
| 9.3.12.AR-VIS.1 | Describe the history and evolution of the visual arts and its role in and impact on society.                   |
| 9.3.12.AR-VIS.2 | Analyze how the application of visual arts elements and principles of design communicate and express ideas.    |
| 9.3.12.AR-VIS.3 | Analyze and create two and three-dimensional visual art forms using various media.                             |

# **Interdisciplinary Connections**

|                   | Integration of Knowledge and Ideas                                                                                                    |
|-------------------|----------------------------------------------------------------------------------------------------|
| LA.RH.11-12.7     | Integrate and evaluate multiple sources of information presented in diverse formats and media (e.g., visually, quantitatively, qualitatively, as well as in words) in order to address a question or solve a problem. |
| LA.RH.11-12.10    | By the end of grade 12, read and comprehend history/social studies texts in the grades 11-CCR text complexity band independently and proficiently.                                                                    |
|                   | Key Ideas and Details                                                                                                    |
| LA.RST.11-12.1    | Accurately cite strong and thorough evidence from the text to support analysis of science and technical texts, attending to precise details for explanations or descriptions.                                         |
| LA.RST.11-12.2    | Determine the central ideas, themes, or conclusions of a text; summarize complex concepts, processes, or information presented in a text by paraphrasing them in simpler but still accurate terms.                    |
| TECH.8.1.12.B     | Creativity and Innovation: Students demonstrate creative thinking, construct knowledge and develop innovative products and process using technology.                                                                  |
| TECH.8.1.12.B.2   | Apply previous content knowledge by creating and piloting a digital learning game or tutorial.                                                                                                    |
| TECH.8.1.12.B.CS1 | Apply existing knowledge to generate new ideas, products, or processes.                                                                                                    |
| TECH.8.1.12.B.CS2 | Create original works as a means of personal or group expression.                                                                                                    |
| TECH.8.1.12.C.CS2 | Communicate information and ideas to multiple audiences using a variety of media and formats.                                                                                                    |

# **Learning Objectives**

Demonstrate Indesign proficiency using the various tools.

Recognize how to place images and graphics correctly.

Design & Create a multi-page document Indesign and photoshop.

Communication with Clarity the Terminology throughout the design Process.

Action Verbs: Below are examples of action verbs associated with each level of the Revised Bloom's Taxonomy.

| Remember  | Understand    | Apply       | Analyze       | Evaluate  | Create      |
|-----------|---------------|-------------|---------------|-----------|-------------|
| Choose    | Classify      | Choose      | Categorize    | Appraise  | Combine     |
| Describe  | Defend        | Dramatize   | Classify      | Judge     | Compose     |
| Define    | Demonstrate   | Explain     | Compare       | Criticize | Construct   |
| Label     | Distinguish   | Generalize  | Differentiate | Defend    | Design      |
| List      | Explain       | Judge       | Distinguish   | Compare   | Develop     |
| Locate    | Express       | Organize    | Identify      | Assess    | Formulate   |
| Match     | Extend        | Paint       | Infer         | Conclude  | Hypothesize |
| Memorize  | Give Examples | Prepare     | Point out     | Contrast  | Invent      |
| Name      | Illustrate    | Produce     | Select        | Critique  | Make        |
| Omit      | Indicate      | Select      | Subdivide     | Determine | Originate   |
| Recite    | Interrelate   | Show        | Survey        | Grade     | Organize    |
| Select    | Interpret     | Sketch      | Arrange       | Justify   | Plan        |
| State     | Infer         | Solve       | Breakdown     | Measure   | Produce     |
| Count     | Match         | Use         | Combine       | Rank      | Role Play   |
| Draw      | Paraphrase    | Add         | Detect        | Rate      | Drive       |
| Outline   | Represent     | Calculate   | Diagram       | Support   | Devise      |
| Point     | Restate       | Change      | Discriminate  | Test      | Generate    |
| Quote     | Rewrite       | Classify    | Illustrate    |           | Integrate   |
| Recall    | Select        | Complete    | Outline       |           | Prescribe   |
| Recognize | Show          | Compute     | Point out     |           | Propose     |
| Repeat    | Summarize     | Discover    | Separate      |           | Reconstruct |
| Reproduce | Tell          | Divide      |               |           | Revise      |
|           | Translate     | Examine     |               |           | Rewrite     |
|           | Associate     | Graph       |               |           | Transform   |
|           | Compute       | Interpolate |               |           |             |
|           | Convert       | Manipulate  |               |           |             |
|           | Discuss       | Modify      |               |           |             |
|           | Estimate      | Operate     |               |           |             |
|           | Extrapolate   | Subtract    |               |           |             |
|           | Generalize    |             |               |           |             |
|           | Predict       |             |               |           |             |

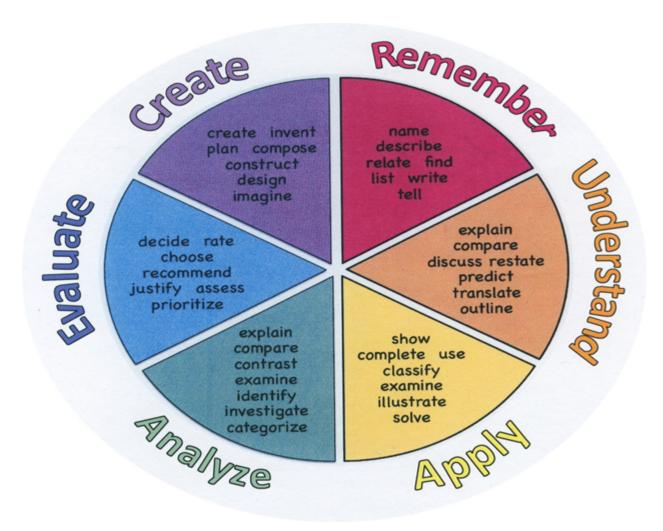

#### **Suggested Activities & Best Practices**

Students are to complete the online learning experience of the ACA test Prep Software. Upon completion, students will take the certification test for Adode Indesign on the Certiport website.

#### **Assessment Evidence - Checking for Understanding (CFU)**

Exit tickets for the purpose of checking for understanding-formative assessment

Practical and written quizes on material taught by the teacher.

For example, teacher will give topics to students and students will create their own study guides prior to tests.alternate assessment

Multimedia reports-benchmark assessment

Students are to complete the online learning experience of the ACA test Prep Software. Upon completion, students will take the certification test for Adode Indesign on the Certiport website.-summative assessment

- Admit Tickets
- · Anticipation Guide
- Common Benchmarks
- Compare & Contrast
- Create a Multimedia Poster
- DBQ's
- Define
- Describe
- Evaluate
- Evaluation rubrics
- Exit Tickets
- Explaining
- Fist- to-Five or Thumb-Ometer
- Illustration
- Journals
- KWL Chart
- Learning Center Activities
- Multimedia Reports
- Newspaper Headline
- Outline
- Question Stems
- Quickwrite
- Quizzes
- Red Light, Green Light
- Self- assessments
- Socratic Seminar

| • Surveys                                                                          |
|------------------------------------------------------------------------------------|
| Teacher Observation Checklist                                                      |
| Think, Pair, Share                                                                 |
| Think, Write, Pair, Share                                                          |
| Top 10 List                                                                        |
| Unit review/Test prep                                                              |
| Unit tests                                                                         |
| Web-Based Assessments                                                              |
| Written Reports                                                                    |
| Primary Resources & Materials                                                      |
| Graphic Communications, the Printed Image text and workbook                        |
| Smartboard                                                                         |
| Internet                                                                           |
| Computers with Adobe Creative Suite Software - Indesign, Photoshop and Illustrator |
|                                                                                    |
|                                                                                    |
|                                                                                    |
|                                                                                    |
|                                                                                    |
| Ancillary Resources                                                                |
| Teacher- made PowerPoint presentations                                             |
| Online Tutorials                                                                   |
| Printed publications                                                               |
| Digital Publications                                                               |
| ACA test Prep software - online                                                    |
|                                                                                    |
| Classroom in a Book: InDesign - Adobe Press                                        |
|                                                                                    |
|                                                                                    |
|                                                                                    |
|                                                                                    |
|                                                                                    |
| Technology Infusion                                                                |

• Study Guide

Chromebooks, iMacs, Google Classroom, Internet, YouTube, Smart Tv's, online research of professional websites, business websites to research topics, such as product knowledge and show demos on topics covered in unit, for example proper manipulations.

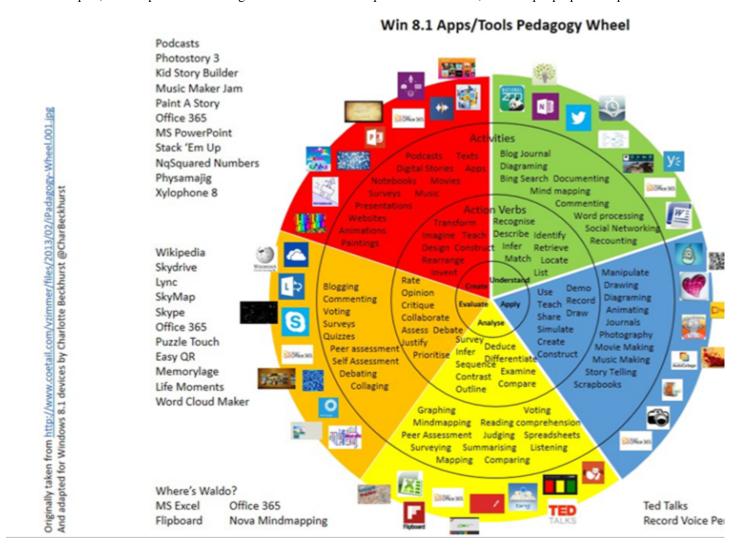

#### **Alignment to 21st Century Skills & Technology**

| CRP.K-12.CRP2   | Apply appropriate academic and technical skills.                                                                                                    |
|-----------------|----------------------------------------------------------------------------------------------------|
| CRP.K-12.CRP2.1 | Career-ready individuals readily access and use the knowledge and skills acquired through experience and education to be more productive. They make connections between abstract concepts with real-world applications, and they make correct insights about when it is appropriate to apply the use of an academic skill in a workplace situation. |
| CRP.K-12.CRP4   | Communicate clearly and effectively and with reason.                                                                                                    |

CRP.K-12.CRP4.1 Career-ready individuals communicate thoughts, ideas, and action plans with clarity, whether using written, verbal, and/or visual methods. They communicate in the workplace with clarity and purpose to make maximum use of their own and others' time. They are excellent writers; they master conventions, word choice, and organization, and use effective tone and presentation skills to articulate ideas. They are skilled at interacting with others; they are active listeners and speak clearly and with purpose. Career-ready individuals think about the audience for their communication and prepare accordingly to ensure the desired outcome.

CRP.K-12.CRP6 Demonstrate creativity and innovation.

CRP.K-12.CRP6.1 Career-ready individuals regularly think of ideas that solve problems in new and different

ways, and they contribute those ideas in a useful and productive manner to improve their organization. They can consider unconventional ideas and suggestions as solutions to issues, tasks or problems, and they discern which ideas and suggestions will add greatest value. They seek new methods, practices, and ideas from a variety of sources and seek to apply those ideas to their own workplace. They take action on their ideas and understand

how to bring innovation to an organization.

CAEP.9.2.12.C.2 Modify Personalized Student Learning Plans to support declared career goals.

#### 21st Century Skills/Interdisciplinary Themes

Upon completion of this section, please remove all remaining descriptions, notes, outlines, examples and/or illustrations that are not needed or used.

Please list only the 21st Century/Interdisciplinary Themes that will be incorporated into this unit.

- Communication and Collaboration
- · Creativity and Innovation
- Critical thinking and Problem Solving
- ICT (Information, Communications and Technology) Literacy
- Information Literacy
- Life and Career Skills
- Media Literacy

#### **21st Century Skills**

Upon completion of this section, please remove all remaining descriptions, notes, outlines, examples and/or illustrations that are not needed or used.

Please list only the 21st Century Skills that will be incorporated into this unit.

- Civic Literacy
- Environmental Literacy
- Financial, Economic, Business and Entrepreneurial Literacy

- Global Awareness
- Health Literacy

#### **Differentiation**

Teacher will demonstrate assignments in small groups.

Teacher will give study guide notes based on specific topics.

#### **Differentiations:**

- Small group instruction
- Small group assignments
- Extra time to complete assignments
- Pairing oral instruction with visuals
- Repeat directions
- Use manipulatives
- Center-based instruction
- Token economy
- Study guides
- Teacher reads assessments allowed
- Scheduled breaks
- Rephrase written directions
- Multisensory approaches
- Additional time
- Preview vocabulary
- Preview content & concepts
- Story guides
- Behavior management plan
- Highlight text
- Student(s) work with assigned partner
- Visual presentation
- Assistive technology
- Auditory presentations
- Large print edition
- Dictation to scribe
- Small group setting

#### **Hi-Prep Differentiations:**

- Alternative formative and summative assessments
- Choice boards
- Games and tournaments
- Group investigations
- Guided Reading
- Independent research and projects

- Interest groups
- Learning contracts
- Leveled rubrics
- Literature circles
- Multiple intelligence options
- Multiple texts
- Personal agendas
- Project-based learning
- Problem-based learning
- Stations/centers
- Think-Tac-Toes
- Tiered activities/assignments
- Tiered products
- Varying organizers for instructions

#### **Lo-Prep Differentiations**

- Choice of books or activities
- Cubing activities
- Exploration by interest
- Flexible grouping
- Goal setting with students
- Jigsaw
- Mini workshops to re-teach or extend skills
- Open-ended activities
- Think-Pair-Share
- Reading buddies
- Varied journal prompts
- Varied supplemental materials

#### **Special Education Learning (IEP's & 504's)**

A few examples for Special Education Learning are...

To teach practical lessons in small groups and model the assignment more than once

Student will repeat the procedure with peer help.

- printed copy of board work/notes provided
- · additional time for skill mastery
- assistive technology

- · behavior management plan
- · Center-Based Instruction
- · check work frequently for understanding
- computer or electronic device utilizes
- extended time on tests/ guizzes
- · have student repeat directions to check for understanding
- · highlighted text visual presentation
- modified assignment format
- · modified test content
- modified test format
- modified test length
- · multi-sensory presentation
- multiple test sessions
- · preferential seating
- preview of content, concepts, and vocabulary
- Provide modifications as dictated in the student's IEP/504 plan
- reduced/shortened reading assignments
- · Reduced/shortened written assignments
- secure attention before giving instruction/directions
- · shortened assignments
- student working with an assigned partner
- · teacher initiated weekly assignment sheet
- Use open book, study guides, test prototypes

#### **English Language Learning (ELL)**

A few examples for English Language Learners are ...

Students will use Google translate to help understand.

To show pictures of the assignment and the expectations, completed by the teacher of the assignment.

Peers will help tutor ELL students

- teaching key aspects of a topic. Eliminate nonessential information
- · using videos, illustrations, pictures, and drawings to explain or clarif
- allowing products (projects, timelines, demonstrations, models, drawings, dioramas, poster boards, charts, graphs, slide shows, videos, etc.) to demonstrate student's learning;
- allowing students to correct errors (looking for understanding)
- allowing the use of note cards or open-book during testing
- decreasing the amount of workpresented or required
- having peers take notes or providing a copy of the teacher's notes

- modifying tests to reflect selected objectives
- · providing study guides
- · reducing or omitting lengthy outside reading assignments
- · reducing the number of answer choices on a multiple choice test
- tutoring by peers
- using computer word processing spell check and grammar check features
- using true/false, matching, or fill in the blank tests in lieu of essay tests

#### At Risk

A few examples for Intervention Strategies ...

Peers will help tutor students.

Peers will provide peers with key notes and outlines for the test.

- allowing students to correct errors (looking for understanding)
- teaching key aspects of a topic. Eliminate nonessential information
- allowing products (projects, timelines, demonstrations, models, drawings, dioramas, poster boards, charts, graphs, slide shows, videos, etc.) to demonstrate student's learning
- · allowing students to select from given choices
- allowing the use of note cards or open-book during testing
- collaborating (general education teacher and specialist) to modify vocabulary, omit or modify items to reflect objectives for the student, eliminate sections of the test, and determine how the grade will be determined prior to giving the test.
- decreasing the amount of workpresented or required
- having peers take notes or providing a copy of the teacher's notes
- marking students' correct and acceptable work, not the mistakes
- modifying tests to reflect selected objectives
- · providing study guides
- · reducing or omitting lengthy outside reading assignments
- · reducing the number of answer choices on a multiple choice test
- tutoring by peers
- · using authentic assessments with real-life problem-solving
- using true/false, matching, or fill in the blank tests in lieu of essay tests
- using videos, illustrations, pictures, and drawings to explain or clarify

#### **Talented and Gifted Learning (T&G)**

A few examples for Talented and Gifted students are ...

To have students begin creating a portfolio of their work.

Give students challenging assignments

- Above grade level placement option for qualified students
- · Advanced problem-solving
- Allow students to work at a faster pace
- Cluster grouping
- Complete activities aligned with above grade level text using Benchmark results
- Create a blog or social media page about their unit
- Create a plan to solve an issue presented in the class or in a text
- Debate issues with research to support arguments
- · Flexible skill grouping within a class or across grade level for rigor
- Higher order, critical & creative thinking skills, and discovery
- Multi-disciplinary unit and/or project
- Teacher-selected instructional strategies that are focused to provide challenge, engagement, and growth opportunities
- Utilize exploratory connections to higher-grade concepts
- Utilize project-based learning for greater depth of knowledge

| Sa | mn | ا ما | Lesson  |
|----|----|------|---------|
| 20 |    |      | LC33UII |

Materials:

21st Century Themes and Skills:

Differentiation/Modifications:

| Sample Lesson                                                                            |
|------------------------------------------------------------------------------------------|
| Using the template below, please develop a <b>Sample Lesson</b> for the first unit only. |
| Unit Name:                                                                               |
| NJSLS:                                                                                   |
| Interdisciplinary Connection:                                                            |
| Statement of Objective:                                                                  |
| Anticipatory Set/Do Now:                                                                 |
| Learning Activity:                                                                       |
| Student Assessment/CFU's:                                                                |
|                                                                                          |

Integration of Technology: